# Frustrating OS Fingerprinting with Morph

Kathy Wang Syn Ack Labs knwang@synacklabs.net

## Areas Covered in Talk

- OS Fingerprinting History
- What is Morph?
- Morph dependencies
- Morph architecture
- Implementation considerations
- Future directions
- **Acknowledgments**

### What is OS Fingerprinting?

- Banner information
- Manual reconnaissance
- Active fingerprinting
- **Passive fingerprinting**
- Timing analysis fingerprinting

### OS Fingerprinting History

- QueSO by Apostels
- Nmap by Fyodor
- p0f by Michael Zalewski
- Xprobe/Xprobe2 by Ofir Arkin and Fyodor Yarochkin
- RING by Franck Veysset, et al

### Why Defeat OS Fingerprinting?

- Most attacks begin with some form of reconnaissance
- Target host OS information is very important
- **OS scanners are designed to exploit** expected OS behavior
- **OS "honesty" leads to its own demise**
- Not entirely vendors' faults

## What is Morph?

- Morph is a process that allows user to select desired OS to emulate
	- Goal: Windows 2000 SP4, Linux 2.4.x.x, OpenBSD 3.3
- Will handle inbound and outbound packets and change TCP, UDP, ICMP and IP headers to reflect selected OS
- Morph is a tool that will currently compile on Linux, and is in development for OpenBSD, FreeBSD, NetBSD
- Not production quality yet
- **BSD** licensed
- Download at http://www.synacklabs.net/projects/morph

# Morph Dependencies

- Morph is built on Packet Purgatory library
	- Wedge between OS kernel and network interface running in userland
- Packet Purgatory is built on libpcap and libdnet libraries
	- libpcap and libdnet provides interfaces to the kernel

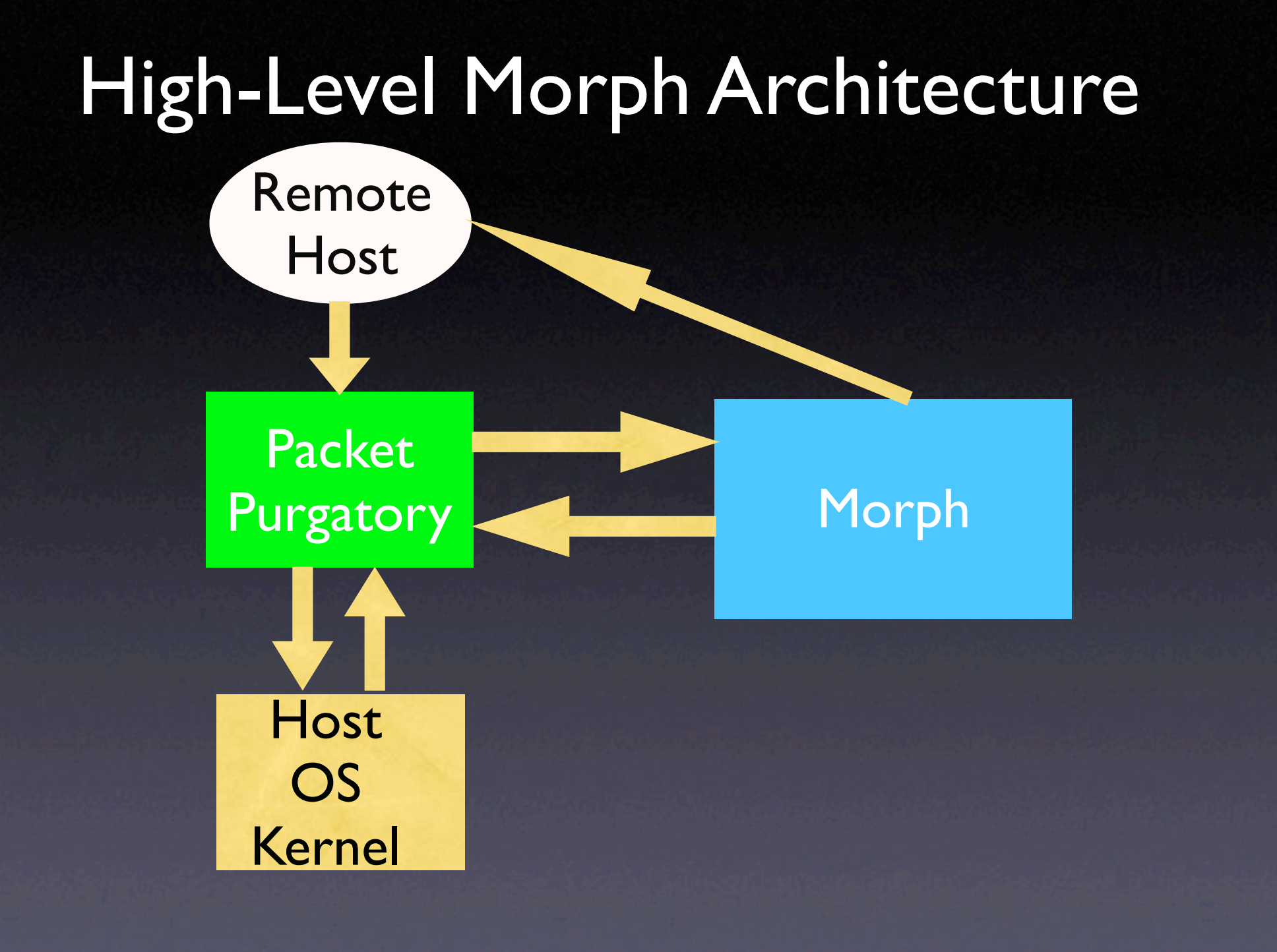

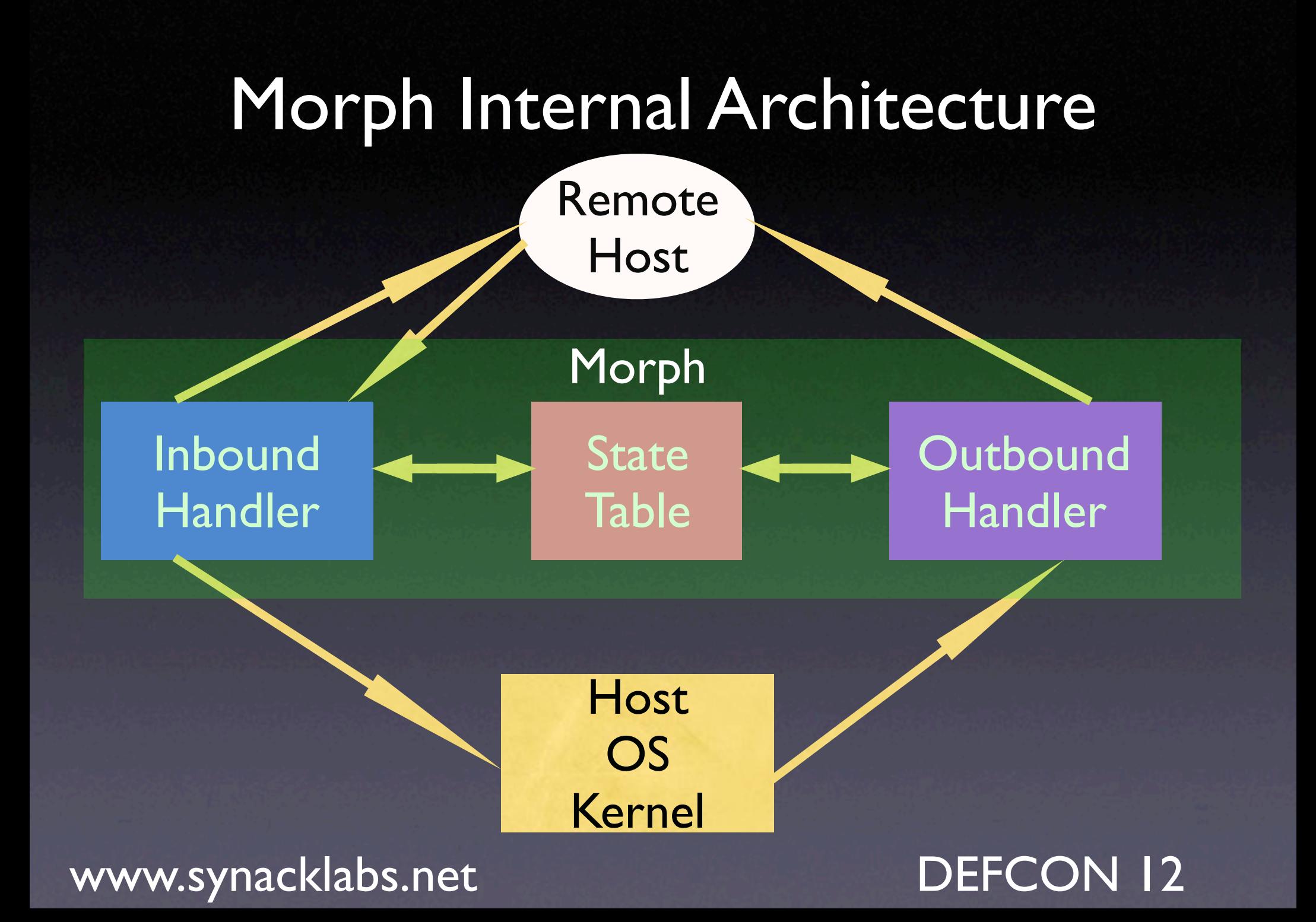

# More About Packet Purgatory

- Route table maintains IP address to intercept messages to/from
- OS firewall prevents kernel from knowing about packets until done with tampering
- Not a kernel module
- BSD licensed

• http://www.synacklabs.net/projects/packetp

### How Does Packet Purgatory Utilize libpcap and libdnet?

• Packet Purgatory has two modes

- Proxy mode
- Loopback-firewall mode

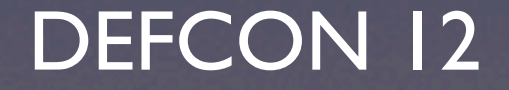

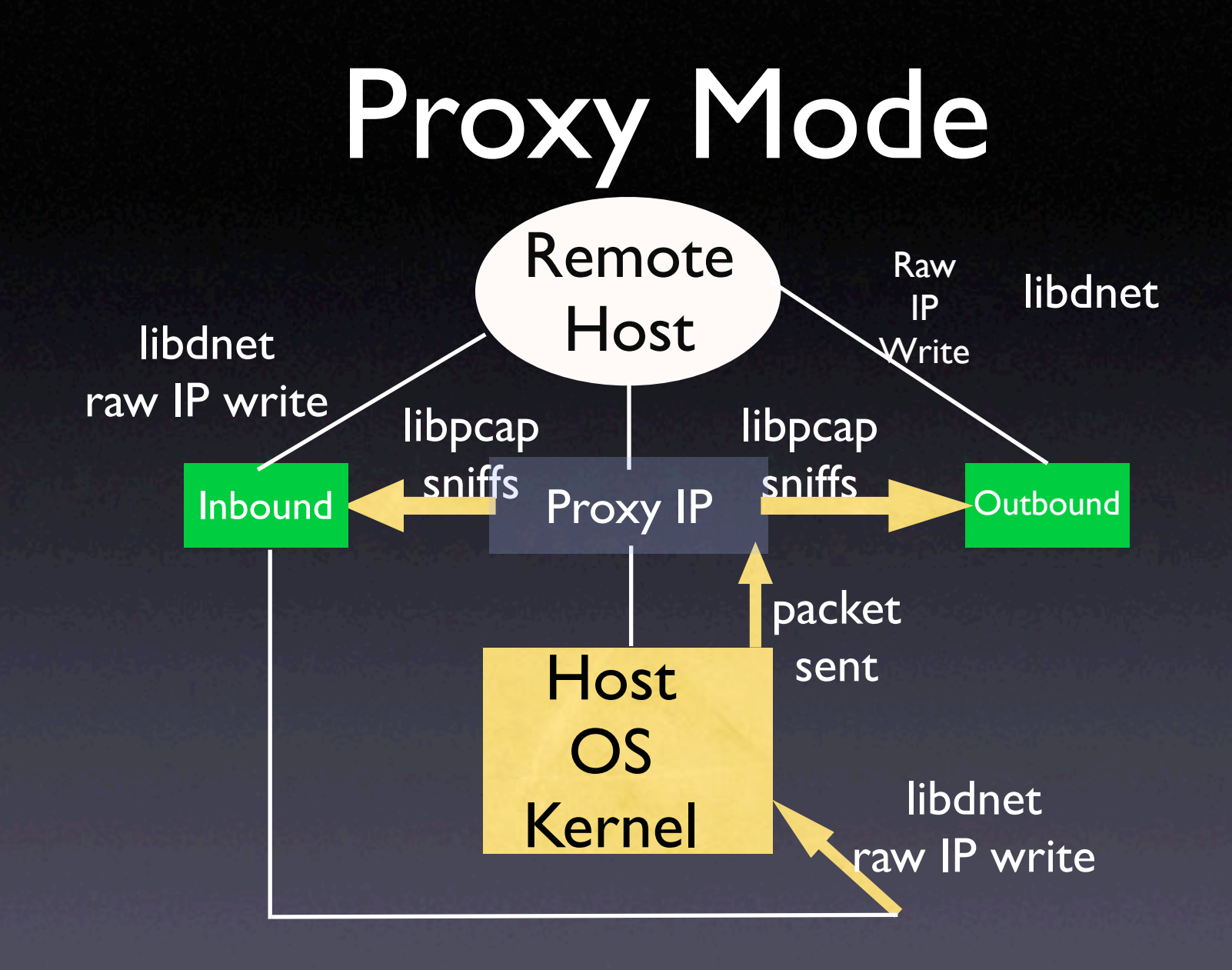

### Loopback-Firewall Mode

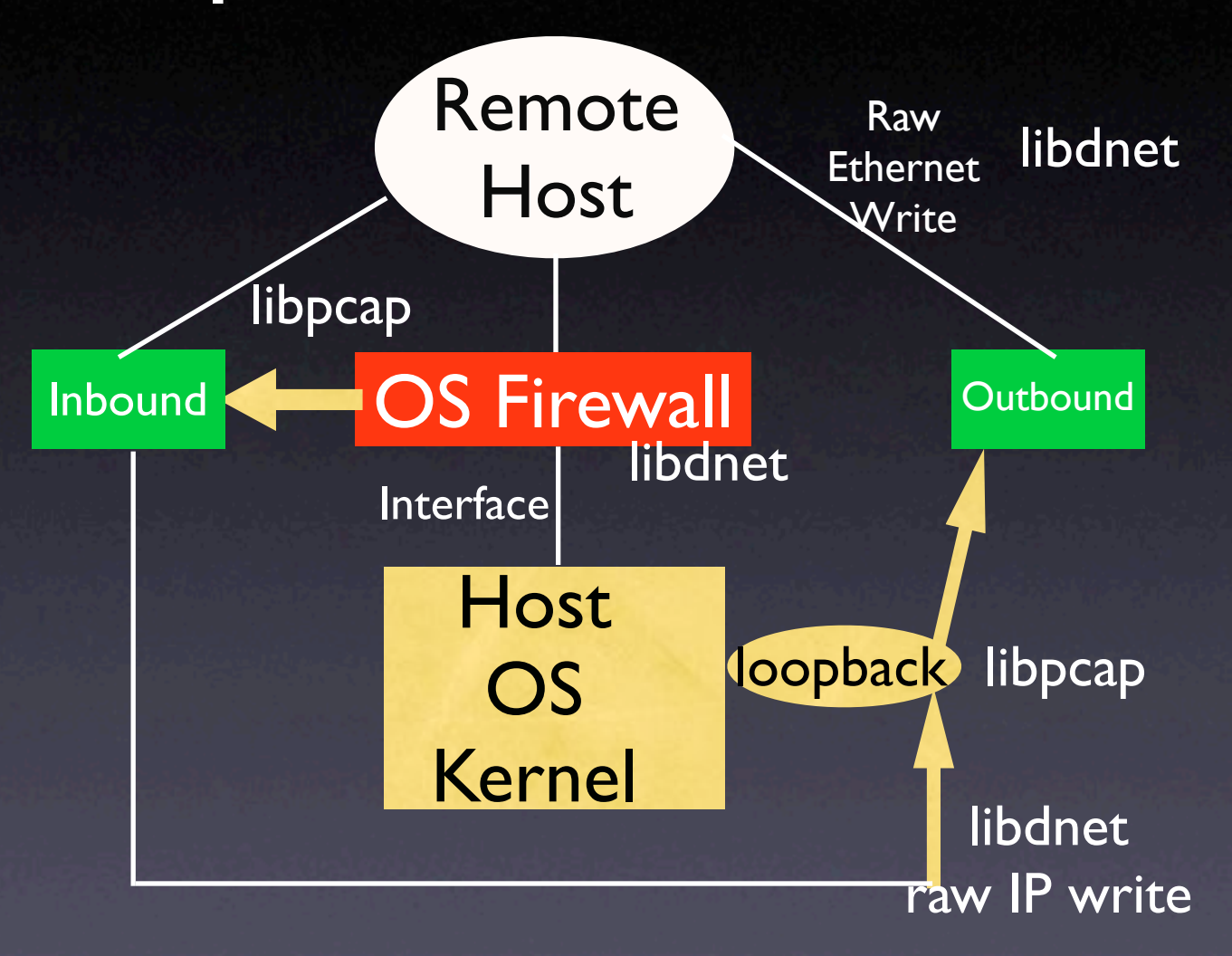

# OS scanners that Morph will fool

- QueSO
- Nmap
- Xprobe/Xprobe2
- p0f (in progress)
- **RING/Snacktime (in progress)**

### Other Tools that Defeat OS Fingerprinting

#### • FPF

- LKM for Linux
- IP Personality
	- Patch for Linux 2.4 kernel
- There are a couple of other tools
- None are highly portable
- Most will not emulate another OS

## Current OS Fingerprinting **Techniques**

- **Active fingerprinting**
- **Passive fingerprinting**
- Timing analysis fingerprinting
- All of the above can be defeated with Morph

# How does QueSO work?

- Utilizes active fingerprinting techniques
- Sends 7 different types of packets to open ports on target host
- All 7 packets sent modify TCP headers (e.g., different flags are set)
- OS fingerprint signatures are somewhat outdated (e.g., no Linux fingerprint beyond 2.1 kernel)

### Morph Response to QueSO

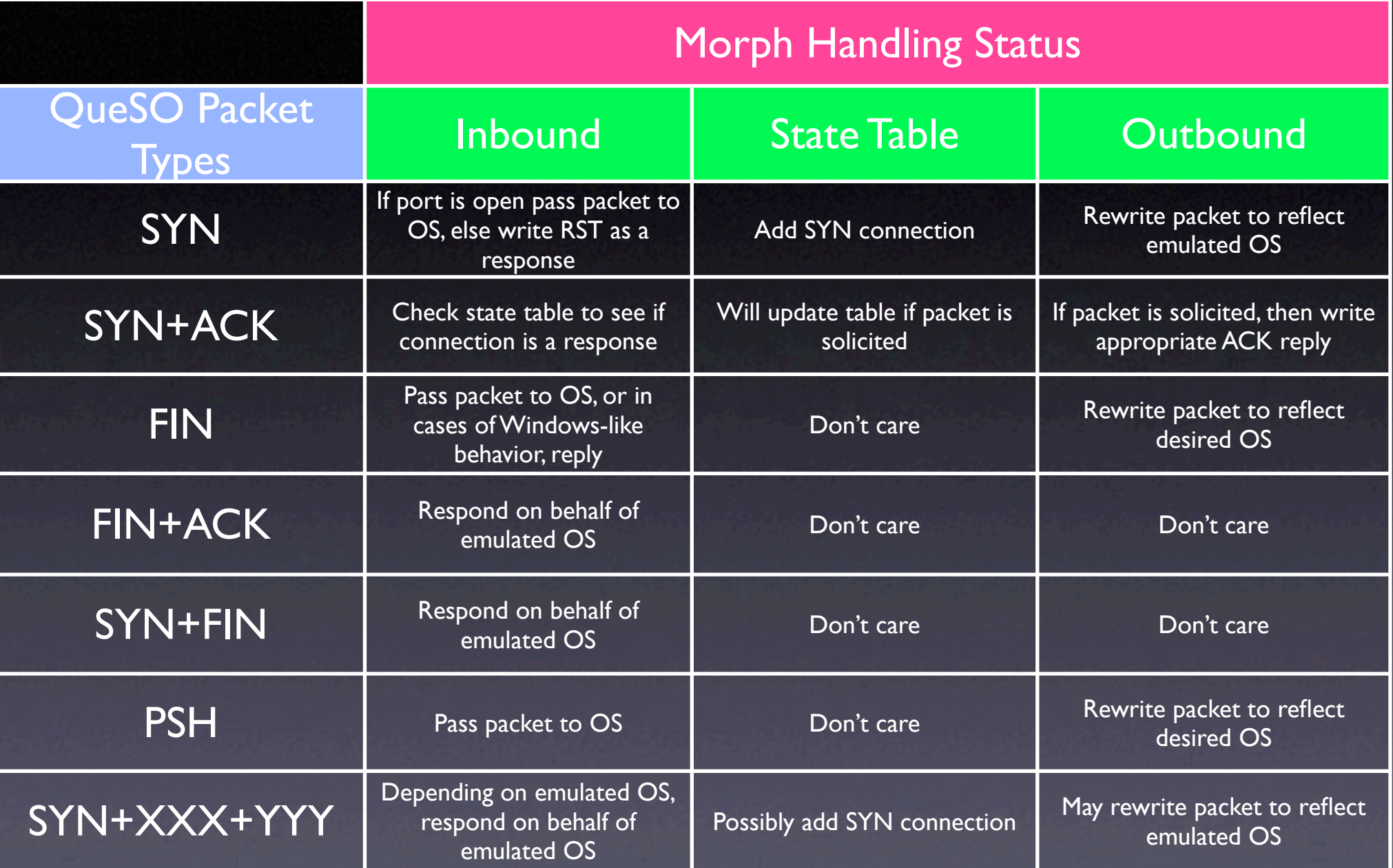

# How does Xprobe2 work?

- Utilizes active fingerprinting techniques
- Xprobe2 sends 4 different types of ICMP packets to target host
- Information request packet is basically obsolete (W. Richard Stevens,TCP/IP Illustrated,Vol. 1)
- UDP packet is sent for ICMP unreachables
- Final packet is vanilla SYN

#### Morph Response to Xprobe2 0.2

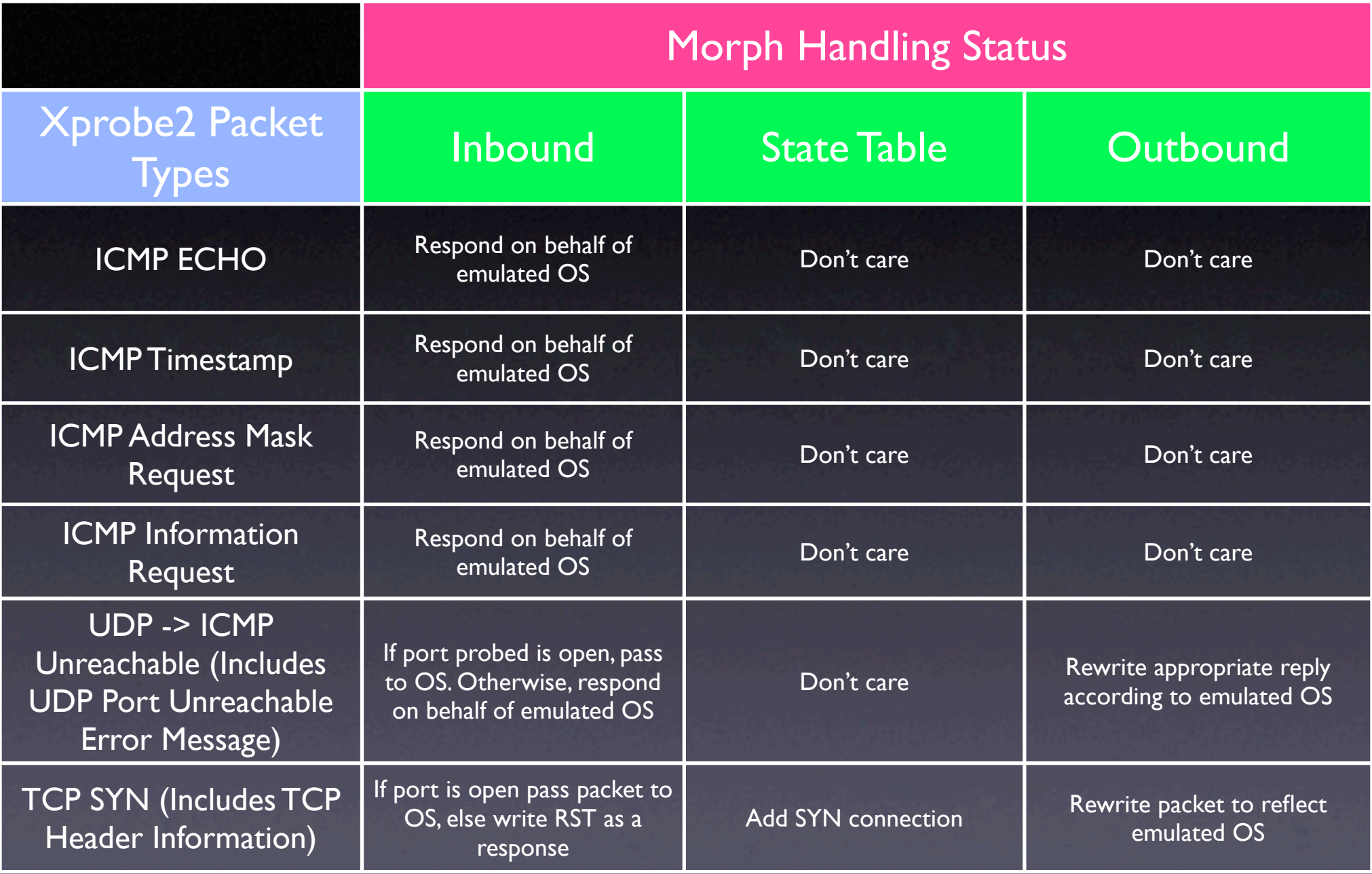

# How does Nmap work?

- Nmap sends 9 different types of packets to target host
- Needs both open and closed ports for accuracy
- Nmap is challenging to defeat
	- Nmap uses many test cases
	- Sends non-standard, non-documented packet types to pinpoint OS of target

### Morph Response to Nmap 3.50

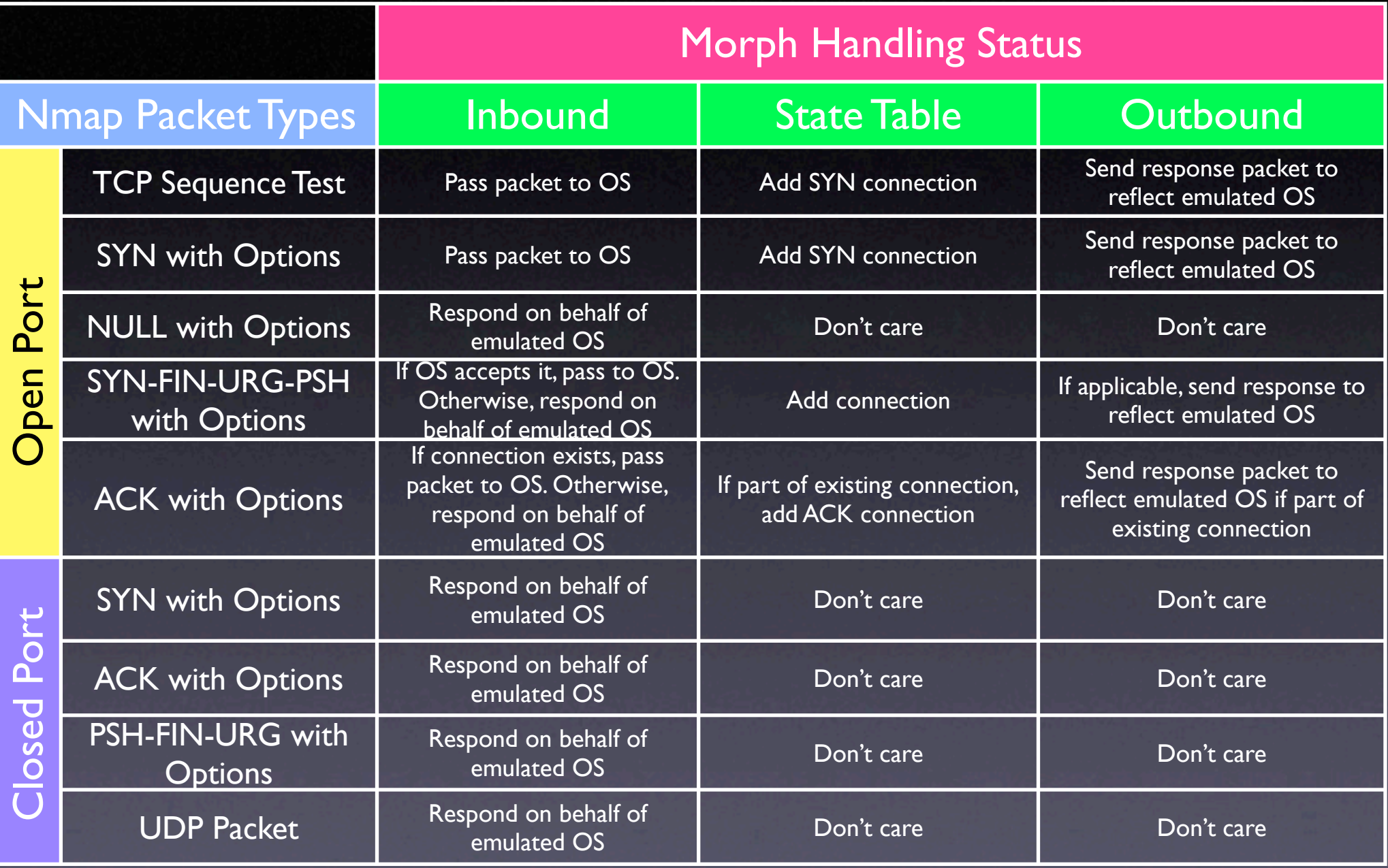

### Morph State Table

- Remote host sends packet
- Morph generates a "random" sequence number based on emulated OS
- Morph state table maintains session sequence number offset information
- **Sequence number gets modified on the way** to remote OS

## Fooling other OS scanners

- p0f (passive OS fingerprinting)
- RING (packet timing analysis)
- Snacktime (packet timing and passive analysis)

## New OS Fingerprinting **Techniques**

- CanSecWest talk on new OS fingerprinting techniques
- Instead of sending single packet to solicit response, sends multiple packets
	- Uses layer 7 info
	- Expands timing analysis
	- Measures window behavior under congested conditions

# How can you avoid being fingerprinted?

- New RFC needed to address currently unspecified behavior
- Place hardened critical servers behind intermediate proxying devices

## Challenges to Defeating OS Fingerprinting

- Advertising different window size than what underlying OS support
- Having to maintain state of connections to distinguish between normal vs abnormal connections
- Not necessarily having access to standard implementations, and having to glean information through fingerprints
- Even if responses to OS scanners are accurate, application scanning can reveal true OS (implement PolyMorph)
- Some automated attacks do not care what OS it's attacking (NIMDA)

# Future Directions for Morph

- Support more operating system emulation (Solaris, HP-UX, etc)
- **Support Morph installs on more operating** systems (Windows 2000/XP)
- Fool other OS scanners (p0f, RING, etc)
- Fool application scanners (PolyMorph)
- Add GUI support for Morph

## Acknowledgments

- Todd MacDermid
- Bill Neugent
- Don Bailey
- Dan Aiello
- Dave Wilburn
- Bob Fleck
- Dave Dandar

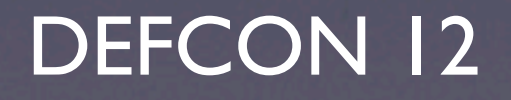

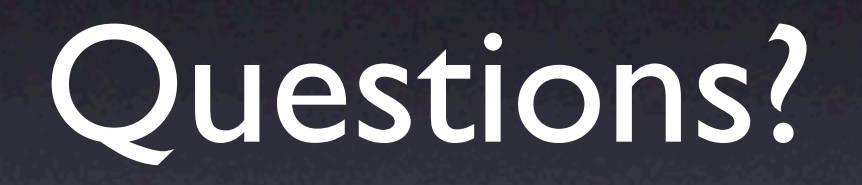

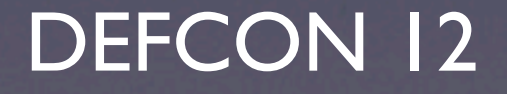